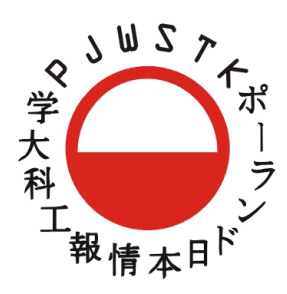

# **Analiza ryzyka zgodna z ISO 27001 SIEĆ APTEK**

Bieńkowski Mikołaj (s6020) Domański Jakub (s4711) Graczyk Hubert (s6215) Kwit Przemysław (s6190)

31 maja 2013

# **Spis treści**

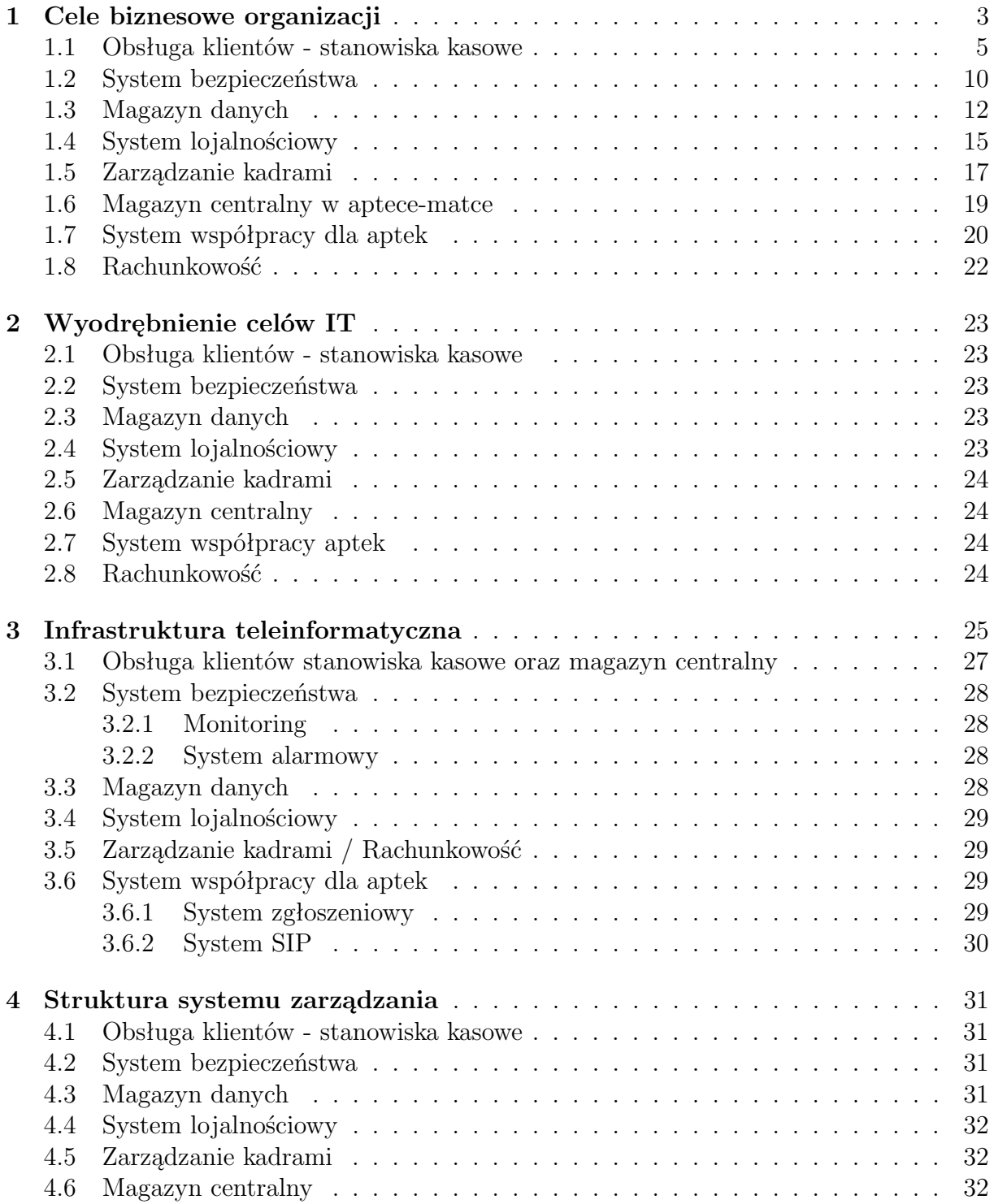

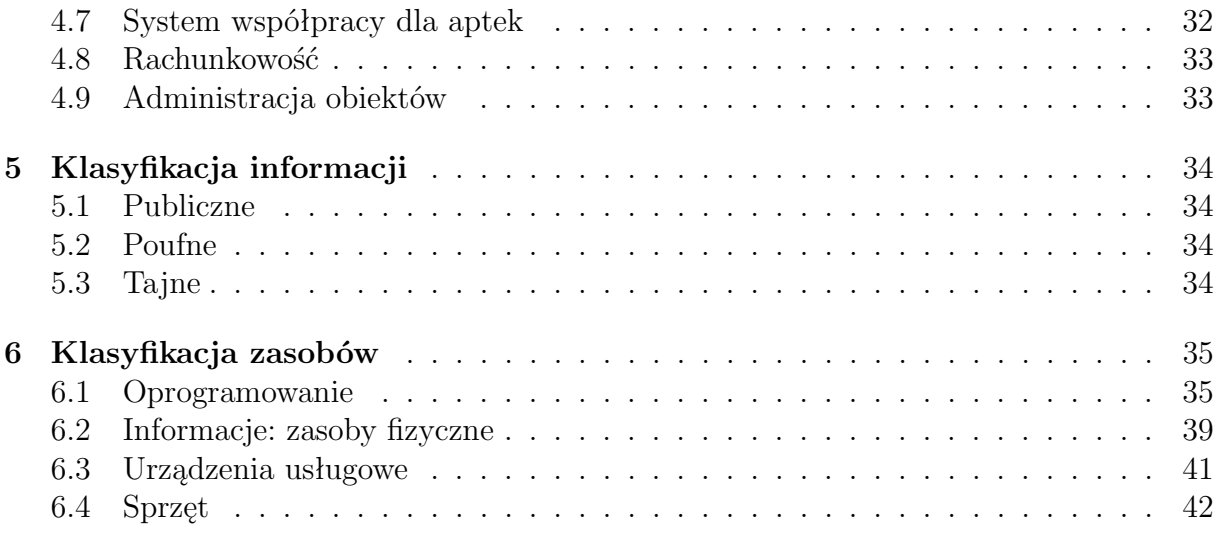

# <span id="page-3-0"></span>**Cele biznesowe organizacji**

Sieć aptek ma na celu tradycyjną sprzedaż leków oraz innych produktów kosmetycznych, leczniczych a także drobnego sprzętu medycznego.

- 1. Obsługa klientów stanowiska kasowe
- 2. System bezpieczeństwa
- 3. Magazyn danych
- 4. System lojalnościowy
- 5. Zarządzanie kadrami
- 6. Magazyn centralny
- 7. System współpracy dla aptek
- 8. Rachunkowość

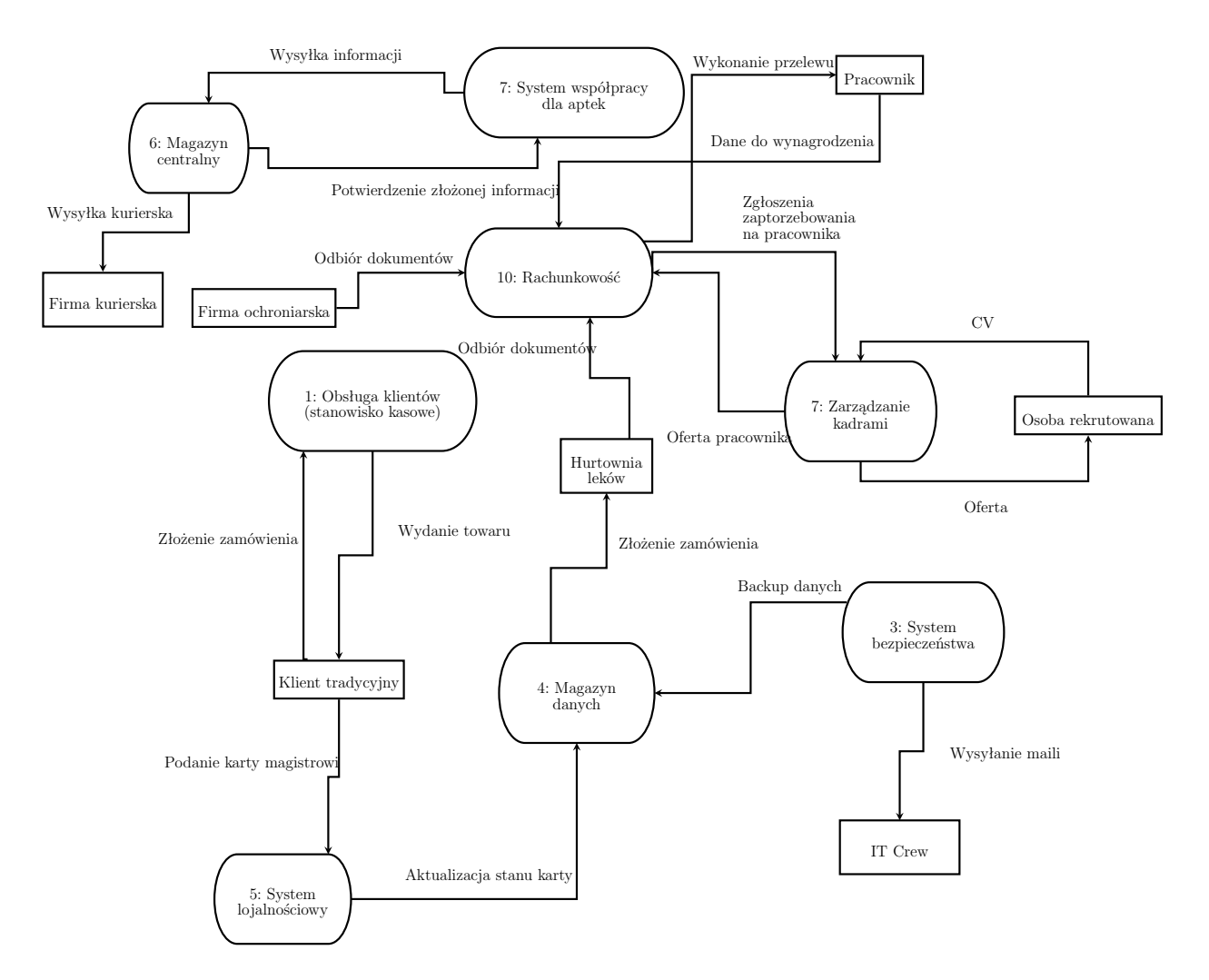

<span id="page-4-0"></span>Rysunek 1.1: Schemat logiczny przepływu informacji

## <span id="page-5-0"></span>**1.1 Obsługa klientów - stanowiska kasowe**

#### **ID procesu:** 1

**Właściciel procesu (Zarządzający):** Kierownik apteki (KA)

**Cel Procesu:** Celem procesu jest zapewnienie klientom możliwości dokonania zakupu w jednej z aptek.

**Opis Procesu:** Klient przychodzi do apteki i dokonuje zakupu leków lub preparatów na podstawie recepty i/lub własnego zapotrzebowania. Rozróżniamy następujące warianty:

- Klient dokonuje zakupu na podstawie recepty; w aptece są wszystkie leki z recepty. Klient płaci za leki. Osoba sprzedająca wydaje leki, resztę i paragon.
- Klient dokonuje zakupu na podstawie recepty; w aptece nie ma jednego lub więcej leków widniejących na recepcie. Na życzenie klienta leki są zamawiane, klient jest informowany o terminie dostawy i odbiera je osobiście lub są one wysyłane na adres kontaktowy (dotyczy zarejestrowanych klientów).
- Klient dokonuje zakupu bez recepty; w aptece są wszystkie leki/preparaty, które klient chce kupić. Klient płaci za leki. Osoba sprzedająca wydaje leki, resztę i paragon.
- Klient dokonuje zakupu bez recepty; w aptece nie ma jednego lub więcej preparatów, które klient chce kupić. Klient nie dostaje leków/praparatów, których nie ma w aptece. Klient jest informowany o terminie dostawy brakujących leków/preparatów. Osoba sprzedająca wydaje leki, resztę i paragon.

#### **Dane wejściowe:**

- Recepta lub nazwa produktu
- Gotówka / karta płatnicza / urądzenie z systemem pay pass

#### **Dane wyjściowe:**

- produkty
- paragon/faktura

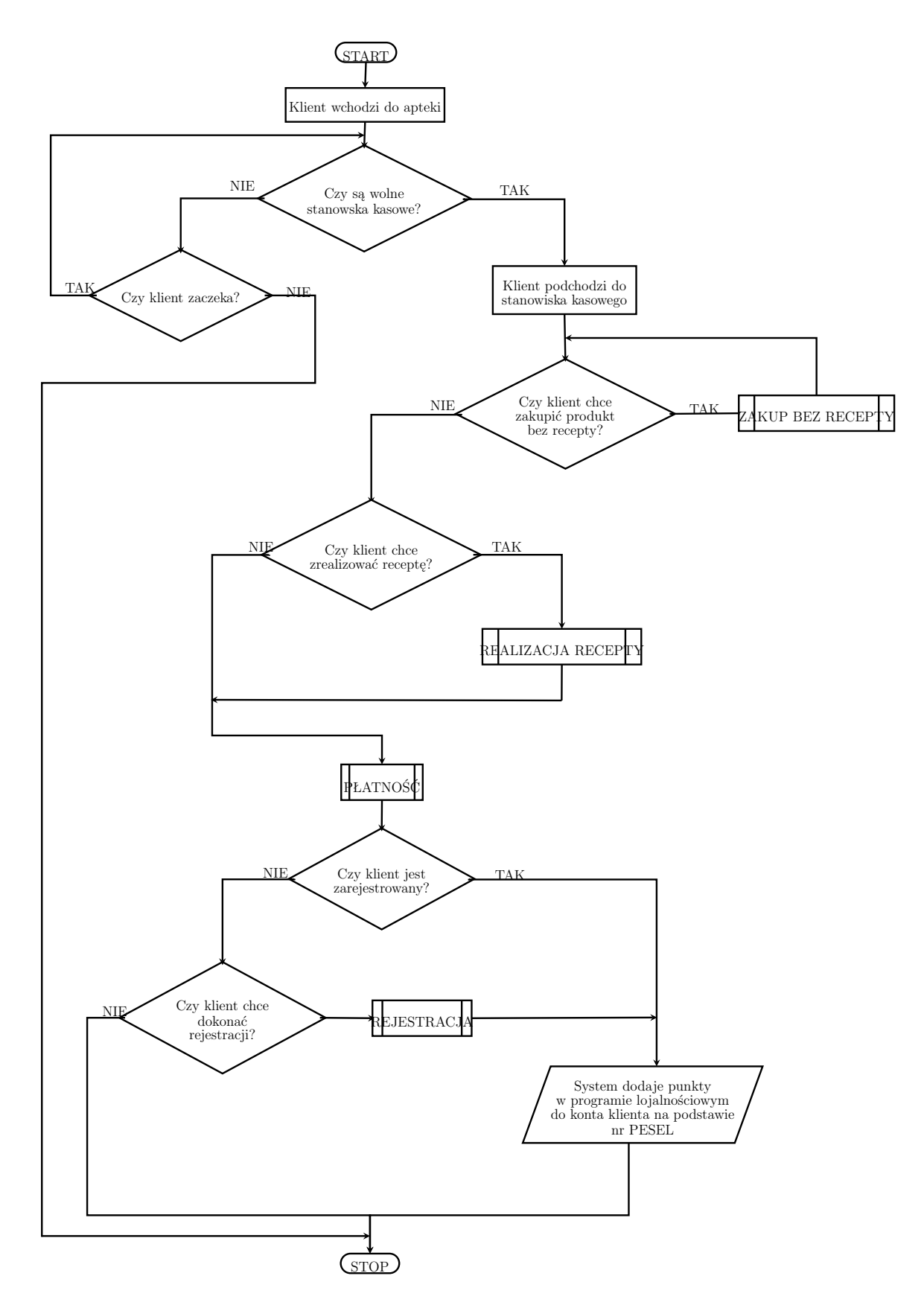

<span id="page-6-0"></span>Rysunek 1.2: Obsługa klienta - stanowisko kasowe

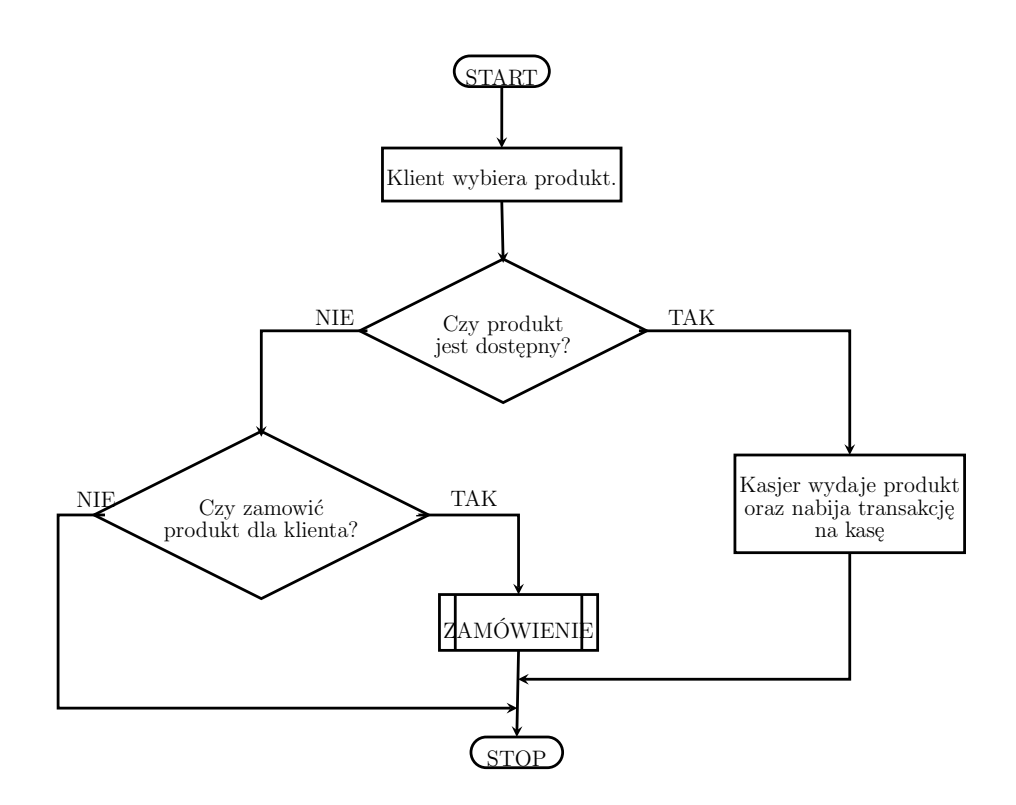

<span id="page-7-0"></span>Rysunek 1.3: Obsługa klientów - zakupy bez recepty

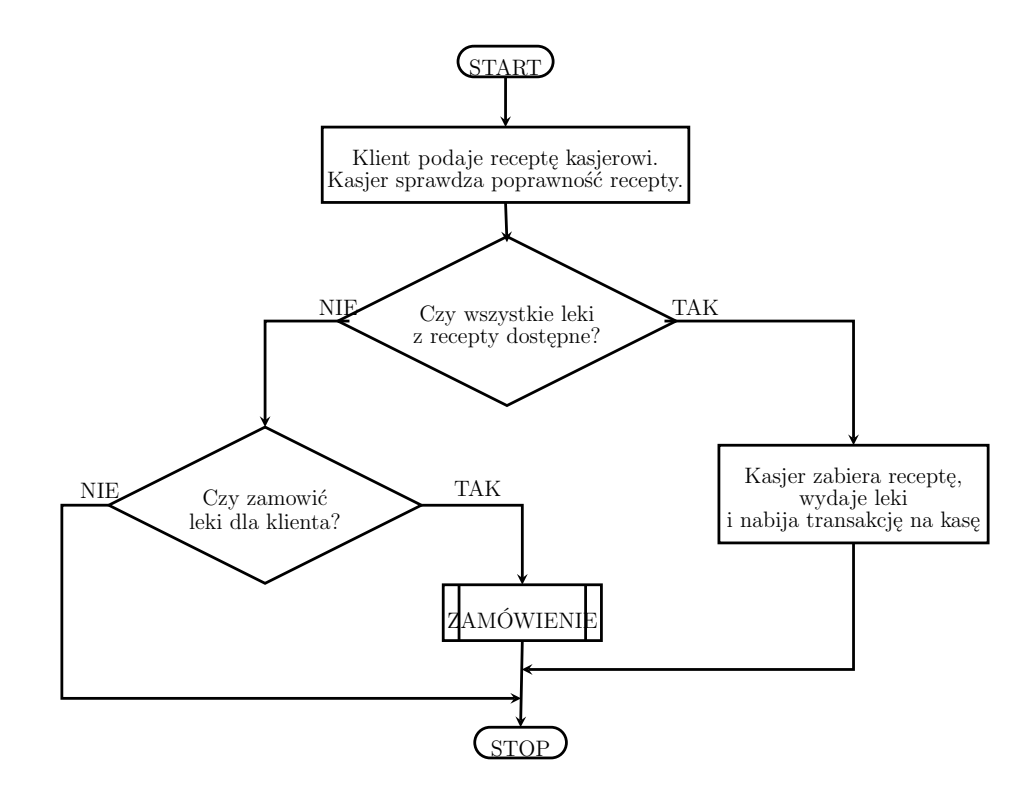

<span id="page-7-1"></span>Rysunek 1.4: Obsługa klientów - realizacja recepty

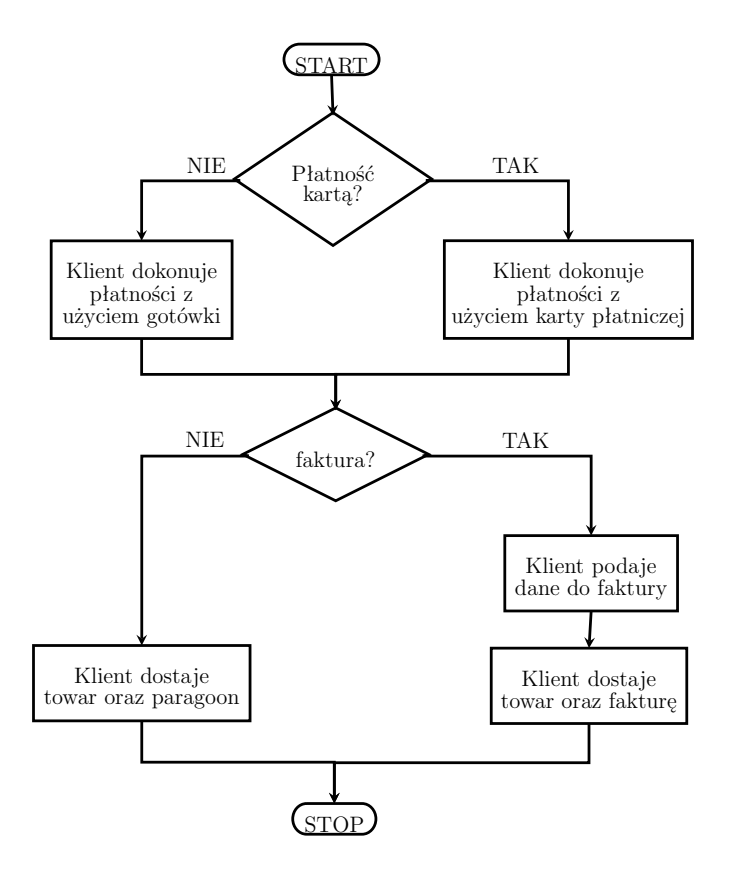

<span id="page-8-0"></span>Rysunek 1.5: Obsługa klientów - płatność

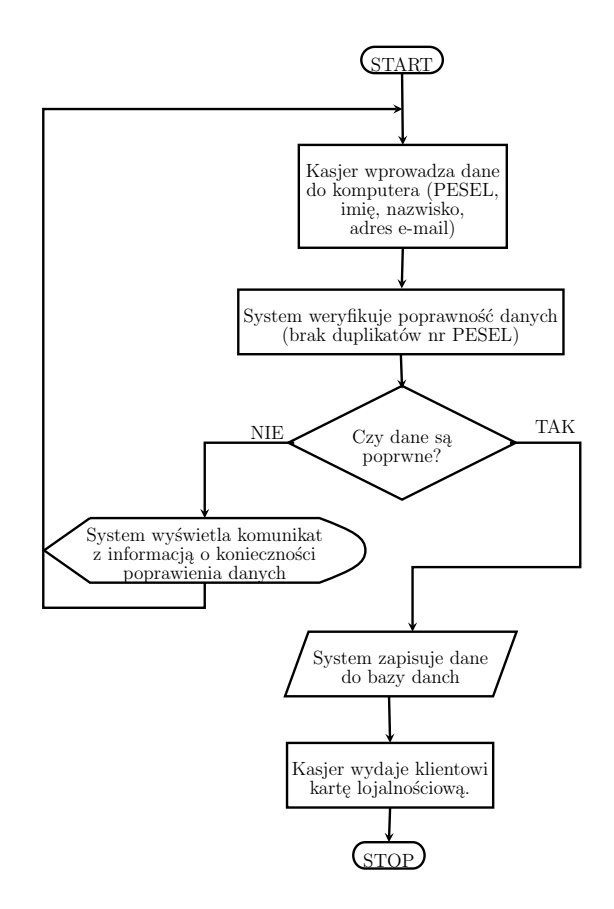

<span id="page-8-1"></span>Rysunek 1.6: Obsługa klientów - rejestracja

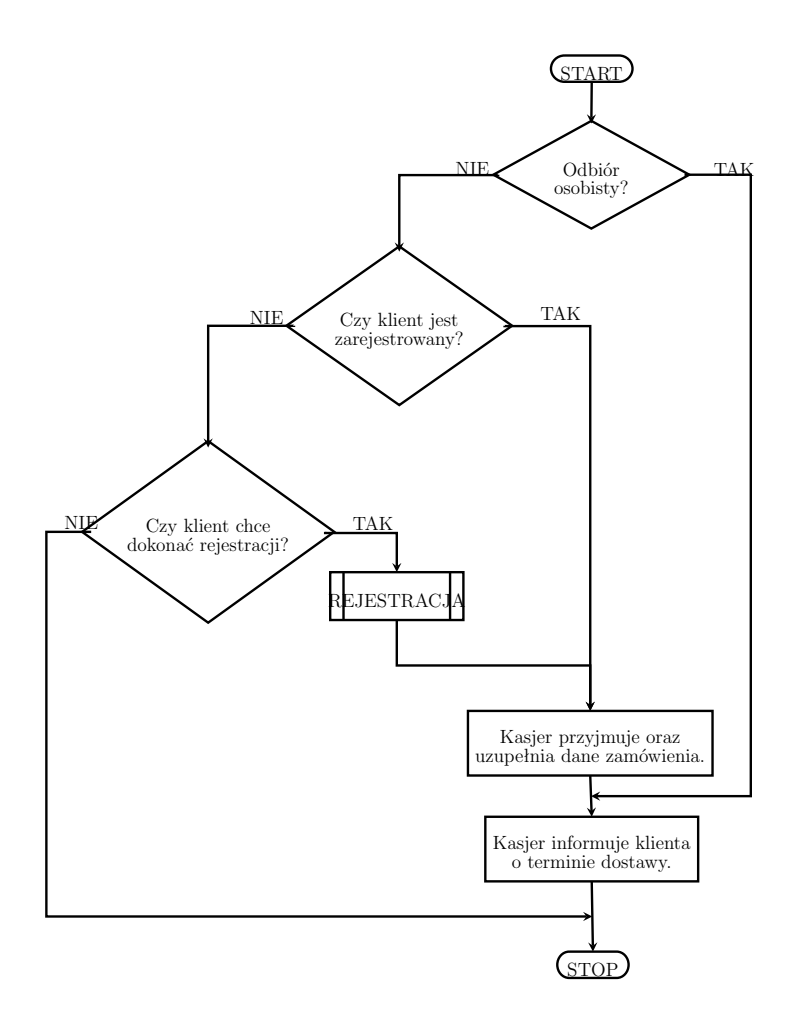

<span id="page-9-0"></span>Rysunek 1.7: Obsługa klientów - zamówienie

## <span id="page-10-0"></span>**1.2 System bezpieczeństwa**

#### **ID procesu:** 2

**Właściciel procesu (Zarządzający):** Kierownik ds. bezpieczeństwa (KDB)

**Cel Procesu:** Celem procesu jest zapewnienie klientom (a tym samym pracownikom) aptek gwarancji odpowiedniego poziomu bezpieczeństwa poprzez prowadzenie monitoringu aptek. Dodatkowym celem tego procesu jest przechowywanie kopii zapasowych baz danych w celu szybkiego wznowienia pracy po awarii.

**Opis Procesu:** W chwili incydentu w aptece kierownik apteki może zwrócić się do kierownika ds. bezpieczeństwa w celu przechowania pliku z zarejestrowanym zdarzeniem. Pliki podzielone są na jednogodzinne części w celu ułatwienia organizacji miejsca na dyskach serwera. Kierownik apteki ma na to 48 godzin, gdyż po tym czasie pliki z nagraniowe z kamer zostają usunięte. Pliki wyszczególnione przez kierownika apteki będą przechowywane do chwili wyjaśnienia incydentu.

Codziennie w chwili najmniejszej działalności apteki ( między 2-3 w nocy ) zostaje przeprowadzony backup baz danych. Raz na tydzień jest to backup całościowy (poniedziałek), a każdego innego dnia jest to backup przyrostowy. Pliki backupowe usuwane są po upływie ośmiu tygodni. Zarówno serwer backupowy jak i serwer do przetrzymywania nagrań kamer przechowywany jest głównym biurze zarządu spółki. Co miesiąc przygotowywany jest raport na temat zaistniałych incydentów.

Stan pracy Serwerów jest monitorowany przy pomocy systemu alarmującego. W chwili gdy system zauważy usterkę ( brak pingu do serwera, podniesiona temperatura w serwerowni, awaria pradu) wysyła powiadomienie mailowe do członków IT-Crew, Kierownika IT-Crew oraz Kierownika ds.Bezpieczeństwa. Monitoring pracy systemów jest prowadzony bez żadnych przerw.

#### **Dane wejściowe:**

• Baza danych

#### **Dane wyjściowe:**

- Raporty na temat bezpieczeństwa w sieciach aptek
- Pliki backupu.

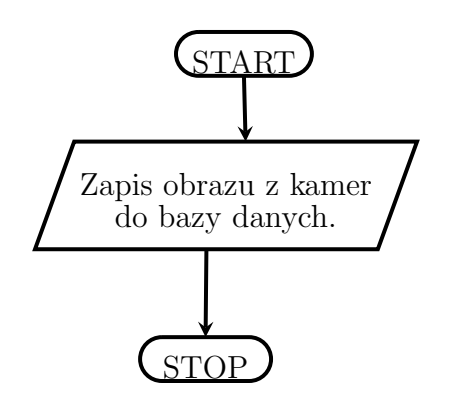

<span id="page-10-1"></span>Rysunek 1.8: System bezpieczeństwa - zapis

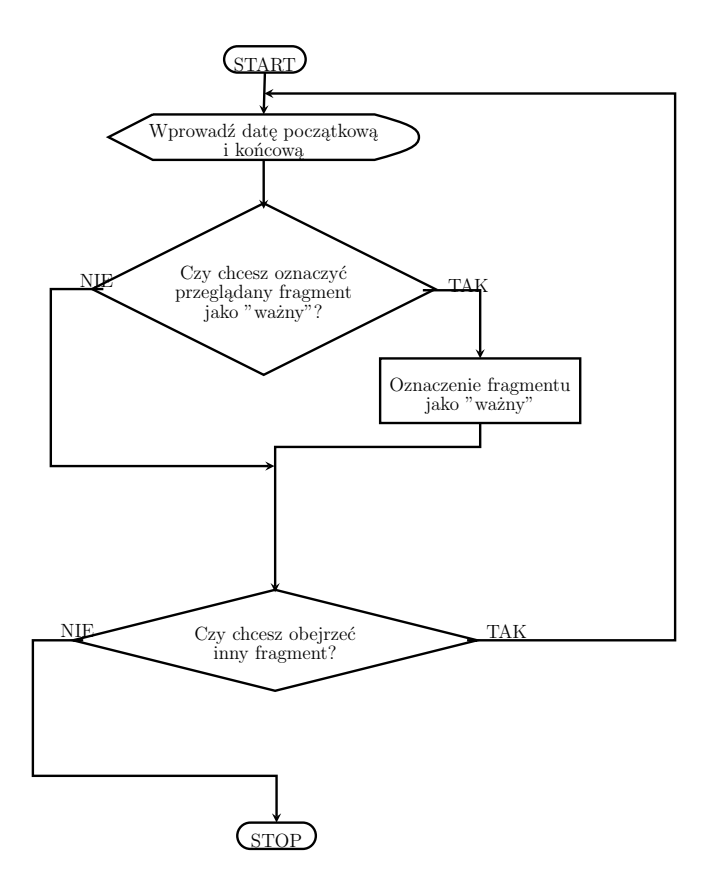

<span id="page-11-0"></span>Rysunek 1.9: System bezpieczeństwa - przeglądanie

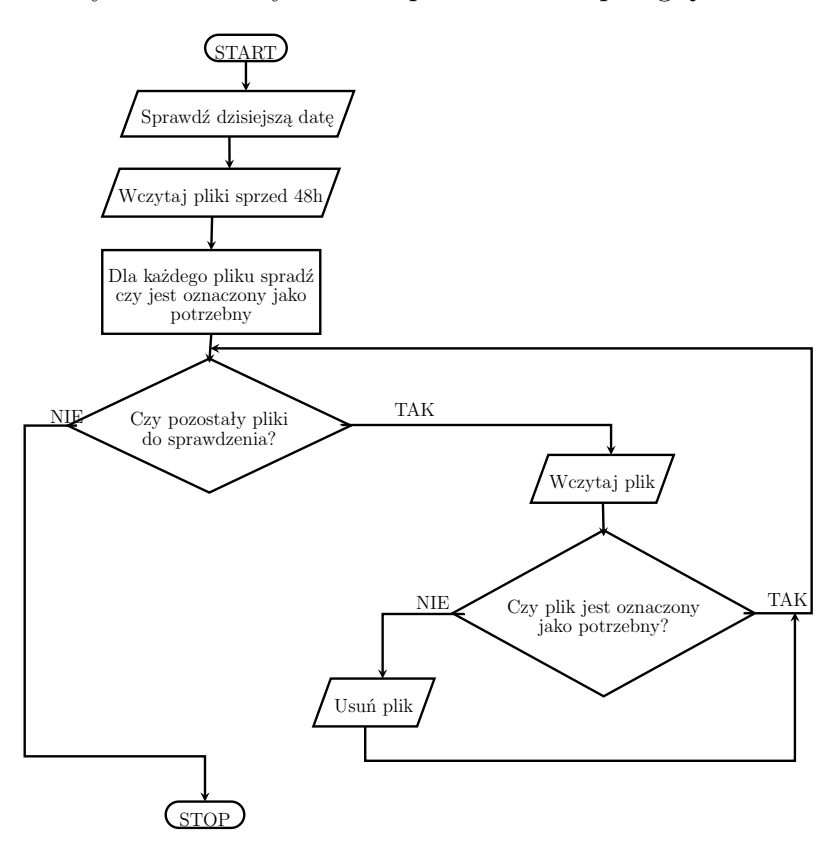

<span id="page-11-1"></span>Rysunek 1.10: System bezpieczeństwa - kasowanie

## <span id="page-12-0"></span>**1.3 Magazyn danych**

#### **ID procesu:** 3

**Właściciel procesu (Zarządzający):** Kierownik apteki matki (KAM)

**Cel Procesu:** Celem procesu jest przechowywanie dokumentów/historii zakupów bez względu na ich postać.

**Opis Procesu:** Recepty klienta będą zbierane przy stanowiskach kasjerskich. Raz na dobę ( w przypadku aptek całodobowych 2 razy) kierownik, lub osoba wyznaczona przez kierownika, zbiera wszystkie recepty i rozpoczyna proces segregowania recept w odpowiednie segregatory.

Każdy segregator oznaczony jest nagłówkiem : "Nazwa Apteki - Rok - Miesiąc". Ostatniego dnia roboczego każdego miesiąca, segregatory przewożone są do głównego magazynu. Recepty są przechowywane w sposób uporządkowany, pogrupowane według daty realizacji recepty, w tym - według podmiotu obowiązanego do refundacji. Dla celów kontroli przez Inspekcję Farmaceutyczną lub Kasę Chorych, recepty przechowywane są w aptece przez okres 5 lat licząc od końca roku, w którym zostały zrealizowane.

W przypadku zakupów leków bez recepty przechowywana jest informacja na temat sprzedaży w czasie. Informacje te przechowywane są w wersji elektronicznej co najmniej przez 5 lat. Pozwoli to na oszacowanie czasu większego zapotrzebowania na dany lek a tym samym na podniesienie zysków. W magazynie przechowywane są także dokumenty na temat zatrudnienia, faktury, oraz rachunki.

#### **Dane wejściowe:**

- Recepty
- Rachunki/faktury/dokumenty

#### **Dane wyjściowe:**

• Raport dla Kierownika apteki-marki (statystyki sprzedaży)

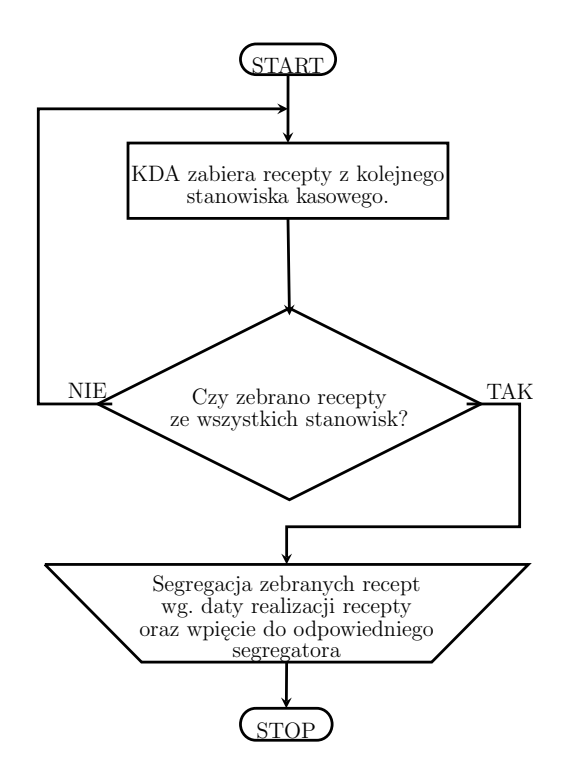

<span id="page-13-0"></span>Rysunek 1.11: Magazyn danych - zbieranie recept

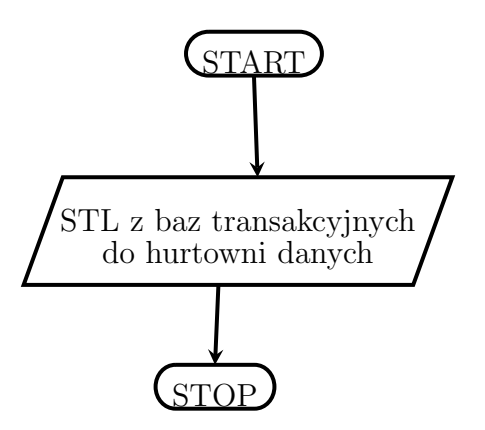

<span id="page-13-1"></span>Rysunek 1.12: Magazyn danych - hurtownia danych

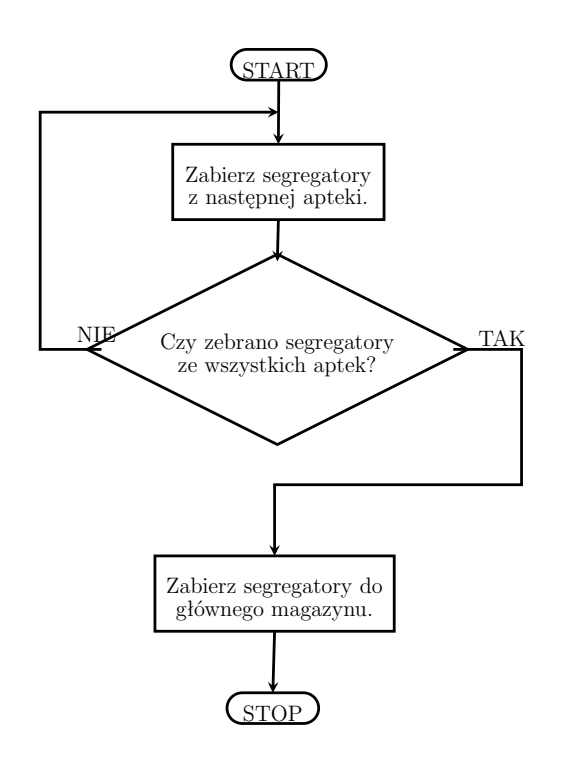

<span id="page-14-0"></span>Rysunek 1.13: Magazyn danych - zbieranie segregatorów

## <span id="page-15-0"></span>**1.4 System lojalnościowy**

#### **ID procesu:** 4

#### **Właściciel procesu (Zarządzający):** Kierownik apteki matki (KAM)

**Cel Procesu:** Celem procesu jest przywiązanie potencjalnego klienta do produktów naszej firmy. Apteka powinna, dążyć do zdobywania nowych klientów, ale jeszcze ważniejsze jest utrzymanie dotychczasowych nabywców.

**Opis Procesu:** Każdy klient podczas rejestracji otrzymuje kartę z unikalnym identyfikatorem. Przy każdym zakupie klient okazuje kartę magistrowi przy kasie, która jest doładowywana wartością zakupów. Odpowiednią ilość punktów można wymieniać na nagrody. Informacje o kartach, wraz z aktualną ilością punktów, przetrzymywane są zdalnie w centralnej bazie danych, na karcie zapisany jest jedynie jej identyfikator.

#### **Dane wejściowe:**

- Karta lojalnościowa
- Leki / preparaty medyczne

#### **Dane wyjściowe:**

- Karta lojalnościowa z punktami
- Paragon

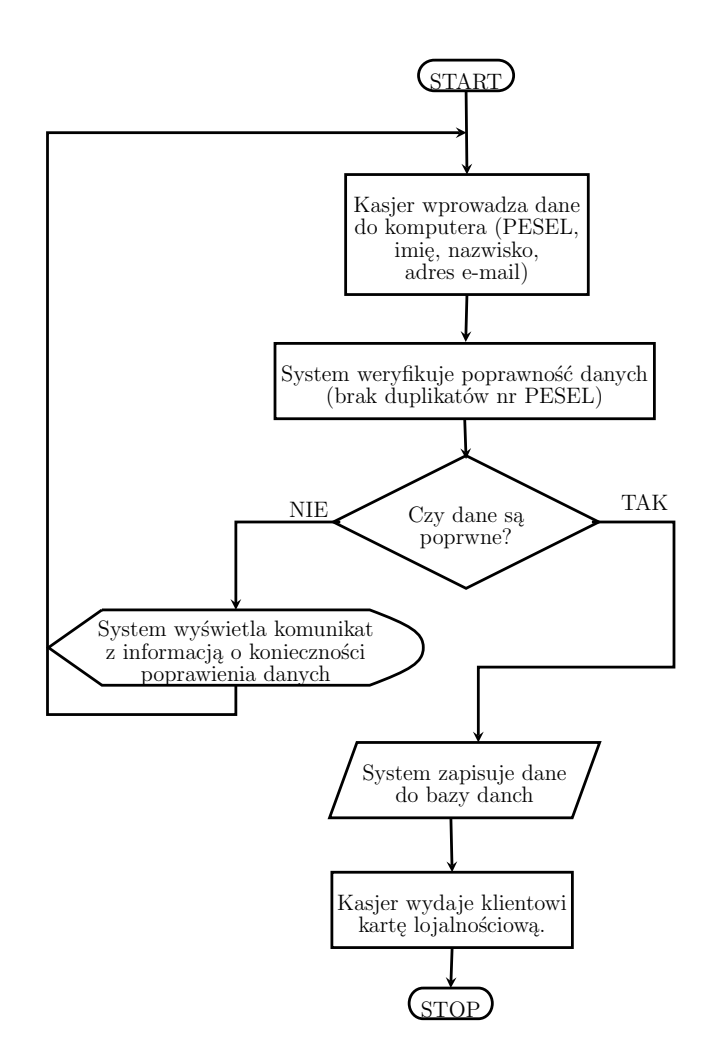

<span id="page-16-0"></span>Rysunek 1.14: System lojalnościowy - rejestracja

## <span id="page-17-0"></span>**1.5 Zarządzanie kadrami**

#### **ID procesu:** 5

### **Właściciel procesu (Zarządzający):**

**Cel Procesu:** Kierownik działu rachunkowości i kadr (KDRiK) Cel Procesu: Celem jest pozyskiwanie nowych osób do pracy, selekcja nadsyłanych dokumentów aplikacyjnych na dane stanowiska oraz przeprowadzanie rozmów z potencjalnymi przyszłymi pracownikami sieci aptek. Dla stałych pracowników dział kadr przygotowuje szkolenia podnoszące kwalfikacje.

**Opis Procesu:** Kierownicy aptek zgłaszają do działu kadr uzasadnione prośby w celu zatrudnienia dodatkowej osoby/ osób w swojej aptece. Kierownik ds. kadr i rozwoju pracowników zgłasza ofertę pracy oraz rozpoczyna nową rekrutację. Wszystkie nadesłane zgłoszenia musi dokładnie przejrzeć i poddać selekcji. Kolejnym krokiem jest zaproszenie potencjalnych kandydatów oraz przeprowadzenie niezbędnych etapów rekrutacji odbywa się to drogą elektroniczną jak i telefoniczną. Dział kadr dba również o szkolenia. Stara się stale podnosić kwalfikacje swoich pracowników oraz przeprowadza anonimowe ankiety w sieci swoich aptek w celu zbadania atmosfery i zebraniu opinii od swoich pracowników.

#### **Dane wejściowe:**

• CV

#### **Dane wyjściowe:**

• Wiadomość e-mail, kontakt telefoniczny

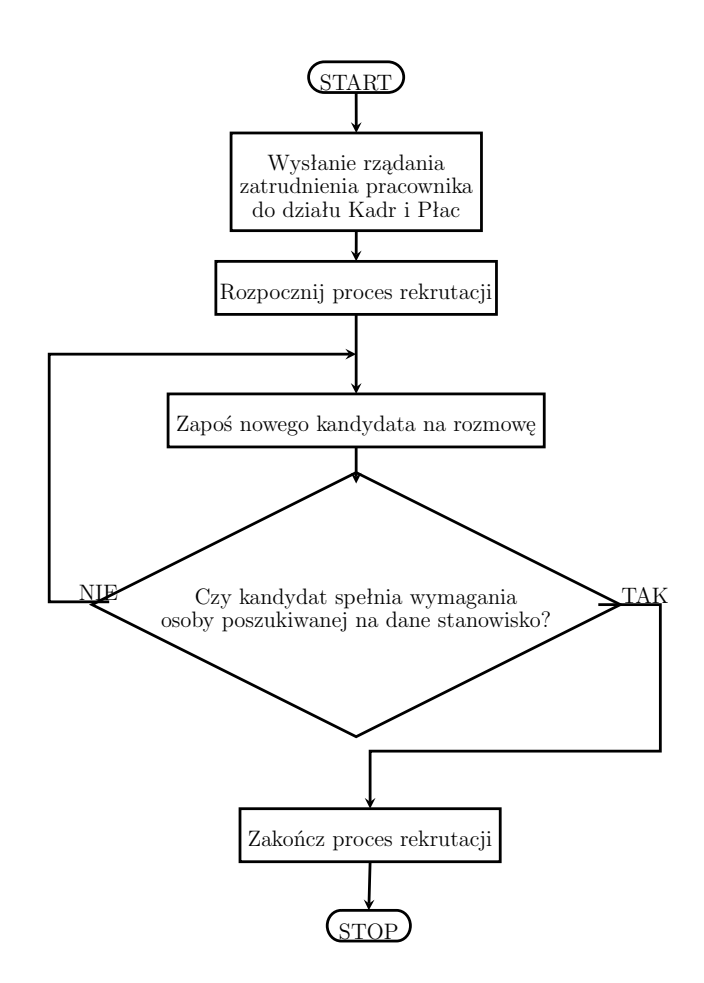

<span id="page-18-0"></span>Rysunek 1.15: Zarządzanie kadrami - rekrutacja pracownika

## <span id="page-19-0"></span>**1.6 Magazyn centralny w aptece-matce**

#### **ID procesu:** 6

**Właściciel procesu (Zarządzający):** Kierownik Apteki-Matki (KAM)

**Cel Procesu:** Celem procesu jest usprawnienie dostawy towarów dla klientów.

**Opis Procesu:** Apteki mają możliwość podglądu stanu magazynu w zatowarowanej aptece-matce. W przypadku nagłego zapotrzebowania, apteka ma możliwość zarezerwowania przesunięcia pozycji. Po pojawieniu się w aptece-matce nowej rezerwacji, pracownik w najbliższym wolnym czasie przewiezie samochodem służbowym pozycje do apteki.

#### **Dane wejściowe:**

• Pozycja towaru do przesunięcia

#### **Dane wyjściowe:**

• Dostarczony lek do apteki zamawiającej

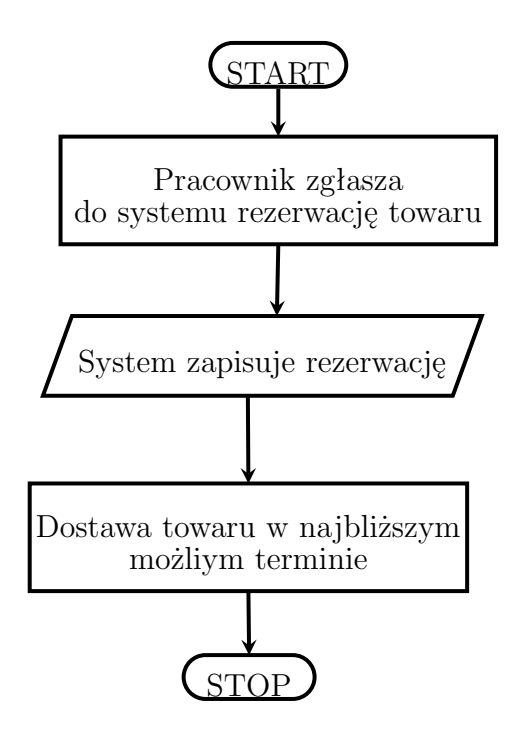

<span id="page-19-1"></span>Rysunek 1.16: Magazyn centralny - rezerwacja towaru

## <span id="page-20-0"></span>**1.7 System współpracy dla aptek**

#### **ID procesu:** 7

**Właściciel procesu (Zarządzający):** Kierownik ds. logistyki (KDL)

**Cel Procesu:** System ma za zadanie umożliwić składanie/raportowaenie incydentów przez pracowników sieci aptek.

**Opis Procesu:** Pracownicy sieci aptek składają w systemie raportującym tzw. incydent, w którym szczegółowo opisują i uzasadniają zaistniałą sytuację. Incydenty dzielą się na trzy kategorie:

- 1. Incydent zamówienia składany jest w chwili kiedy użytkownik apteki wyraził chęć zakupu rzeczy/urządzenia, którego standardowo nie ma w codziennej ofercie aptek;
- 2. Incydent zwrotu jak sama nazwa wskazuje rozpatruje sprawy związane z wcześniejszym zakupem urządzenia, które standardowo nie jest w codziennej ofercie aptek;
- 3. Incydent specjalny spowodowany jest nagłym przypadkiem zaistniałym w niespodziewanych okolicznościach zarówno naturalnych jak i ludzkich. Do naturalnych zaliczamy na przykład: przeterminowaną datę ważności leków, natomiast do czynników ludzkich zaliczamy, przykładowo, rozlany syrop na inną rzecz, która może spowodować szkody lub uniemożliwić dalsze sprawne funkcjonowannie sprzedaży.

Wszystkie incydenty trafiają do jednej osoby: Kierownika ds. Logistyki. Osoba na tym stanowisku rozpatruje każdy wniosek indywidualnie. W przypadkach szczególnych, które mogą wyrządzić lub wyrządziły szkody materialne zgłasza się do prezesa sieci aptek.

#### **Dane wejściowe:**

• Zlecenie dostarczone przez kierownika danej apteki

#### **Dane wyjściowe:**

• Informacja zwrotna w postaci wiadomości e-mail lub telefonicznej.

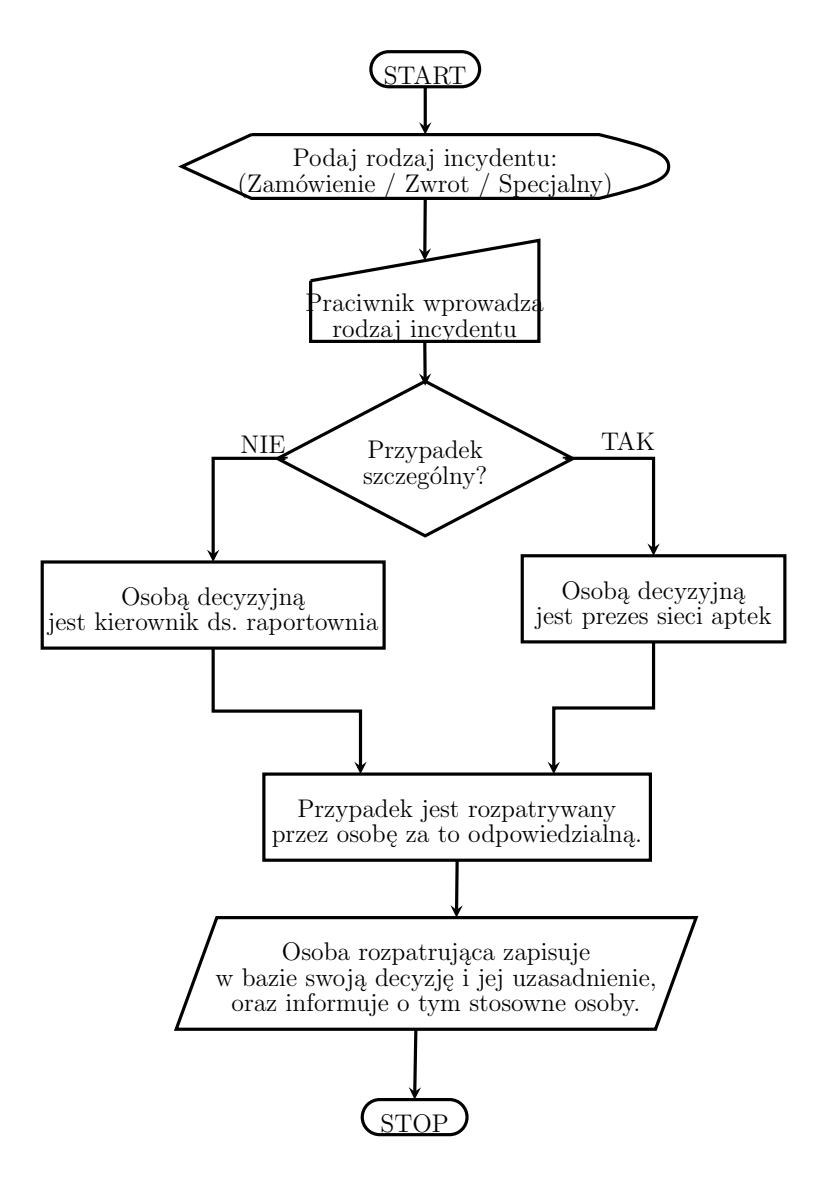

<span id="page-21-0"></span>Rysunek 1.17: System współpracy aptek

## <span id="page-22-0"></span>**1.8 Rachunkowość**

#### **ID procesu:** 8

**Właściciel procesu (Zarządzający):** Kierownik działu rachunkowości i kadr (KDRiK)

**Cel Procesu:** Celem jest wystawianie faktur (na życzenie klienta) za dokonane zakupy, wypłacanie pensji pracownikom sieci aptek, kontrola rachunków z kas fiskalnych.

**Opis Procesu:** Każda z aptek pod koniec dnia ma za zadanie wysłać faktury za zakupy dokonane przez klientów do działu rachunkowości. Rachunki z kas fiskalnych odsyłane są pod koniec każdego tygodnia. Każda rolka jest archiwizowana. Szczegółowo opisane w procesie (Id Proces: 3). Kierownik ds. finansów zajmuje się również pensjami pracowników. Dba o to, aby każdą z pracujących osób otrzymała swoje wynagrodzenie w najbliższym możliwym terminie.

#### **Dane wejściowe:**

• Dane do wypłaty podane przez pracownika

#### **Dane wyjściowe:**

• Przelew pensji na zadeklarowane przez pracownika konto

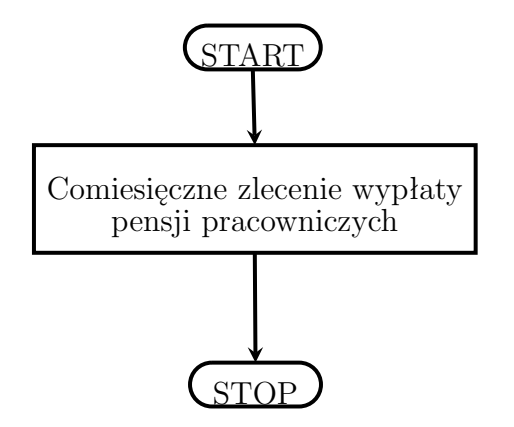

<span id="page-22-1"></span>Rysunek 1.18: Rachunkowość - wypłata pensji

# <span id="page-23-0"></span>**Wyodrębnienie celów IT**

### <span id="page-23-1"></span>**2.1 Obsługa klientów - stanowiska kasowe**

#### *Zadania biznesowe:* 1,2,4,5,7

- Pobranie informacji na temat dostępności leków
- Archwizowanie danych

### <span id="page-23-2"></span>**2.2 System bezpieczeństwa**

#### *Zadania biznesowe:* 2,3,4

• Archiwizacja monitoringu (backup miesięczny)

### <span id="page-23-3"></span>**2.3 Magazyn danych**

#### *Zadania biznesowe:* 1,2,4,5

Przechowywanie danych elektronicznych na 2 niezależnych serwerach:

- karty lojalnościowe
- aktualny stan leków w aptekach i
- przechowywanie danych klienta
- przechowywanie raportów/faktur
- przechowywanie danych pracowników
- przechowywanie danych sprzedaży

### <span id="page-23-4"></span>**2.4 System lojalnościowy**

#### *Zadania biznesowe:* 2,3,4

- Przydzielanie punktów za zakupy
- Wytwarzanie nowych kart identyfikacyjnych

## <span id="page-24-0"></span>**2.5 Zarządzanie kadrami**

#### *Zadania biznesowe:* 3,5

- Prowadzenie rekrutacji
- Obsługa kadr
- Wystawianie rachunków

## <span id="page-24-1"></span>**2.6 Magazyn centralny**

#### *Zadania biznesowe:* 4,6,7

• Pobieranie aktualnych informacji z magazynu danych: ilość produktów na stanie.

## <span id="page-24-2"></span>**2.7 System współpracy aptek**

#### *Zadania biznesowe:* 1,2,3,4,5,6,7,8

• Wysyłanie zgłoszeń do magazynu danych (incydent zamówienia/zwrotu/incydent specjalny)

## <span id="page-24-3"></span>**2.8 Rachunkowość**

#### *Zadania biznesowe:* 1,3,4,6,8

- Pobieranie danych klienta do faktury
- Generowanie faktur dla klientów/dostawców
- Pobieranie danych pracowników do wypłat.
- Wypłaty dla pracowników/dostawców.

# <span id="page-25-0"></span>**Infrastruktura teleinformatyczna**

**Profil-PC:** [MS Windows 7 Professional Edition, Antyvirus Kaspersky, MS Office 2010, SoftphoneIP-X-Lite5, Oracle11g, Aplikacja do zarządzania sprzedażą (Selman3.0)]

**Profil-PC-Kadry:** [MS Windows 7 Professional Edition, Antyvirus Kaspersky, MS Office 2013, SoftphoneIP-X-Lite5, eKadry2.2]

**Profil-PC-Rachunkowość:** [MS Windows 7 Professional Edition, Antyvirus Kaspersky, MS Office 2013, SoftphoneIP-X-Lite5]

**Profil-Printer:** Samsung CLX-6250 FX

**Profil-Phone:** Gigaset SL910A

**Profil-Switch:** CISCO 2950

**Profil-CAM:** LAN Sygonix IR 43176Y

**Serwer-PT (Bazy danych):** [Debian, Firewall, Oracle11g, IDS, SSH] *10.0.0.3*

**Serwer-PT (Logi kamer):** [Debian, Firewall, IDS, SSH] - *10.0.0.4*

**Serwer-PT (Serwer PBX):** [Debian, Firewall, IDS, SSH, Asterisk 1.10] - *10.0.0.5*

<span id="page-26-0"></span>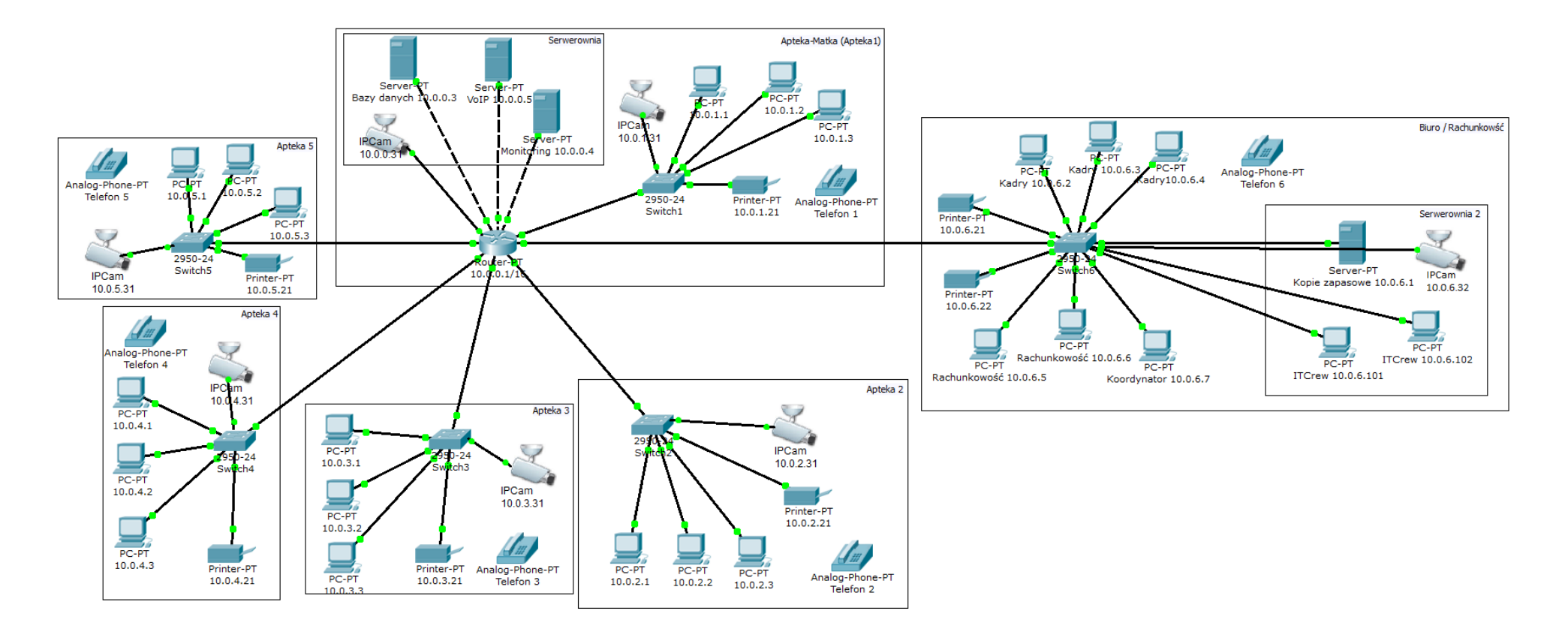

Rysunek 3.1: Schemat struktury teleinformatycznej

## <span id="page-27-0"></span>**3.1 Obsługa klientów stanowiska kasowe oraz magazyn centralny**

#### **Apteka-1 (Apteka Matka):**  $\text{Profit}$   $\vert$  PC-PT-10.0.1.1 Profil-PC PC-PT-10.0.1.2 Profil-PC PC-PT-10.0.1.3 Profil-Phone Telefon-1 Profil-Printer Printer-PT-10.0.1.10 Profil-Switch Switch 1

#### **Apteka-2:**

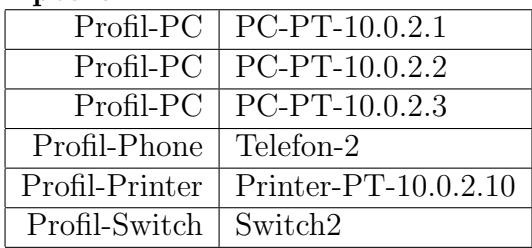

#### **Apteka-3:**

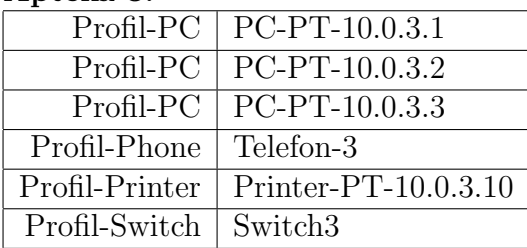

#### **Apteka-4:**

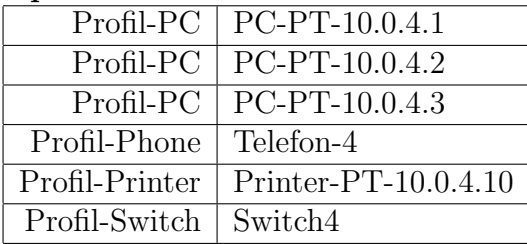

#### **Apteka-5:**

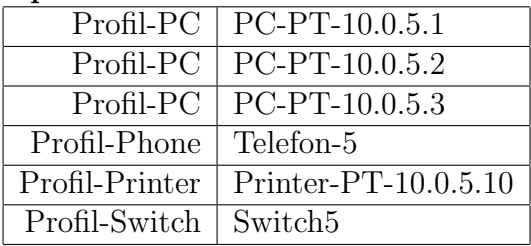

#### **Apteka1..5:**

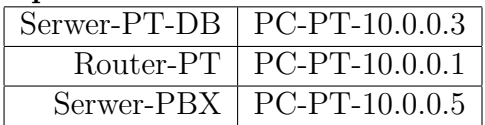

## <span id="page-28-0"></span>**3.2 System bezpieczeństwa**

### <span id="page-28-1"></span>**3.2.1 Monitoring**

#### **Apteka1 (Apteka Matka):**

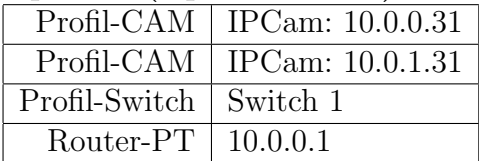

#### **Apteka2:**

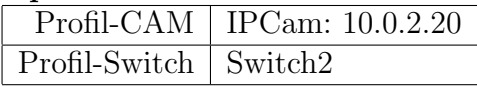

#### **Apteka3:**

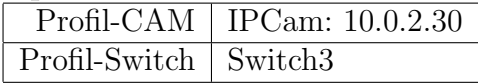

#### **Apteka4:**

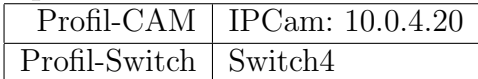

#### **Apteka5:**

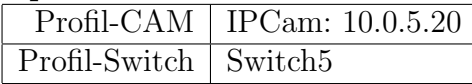

#### **Serwerownia:**

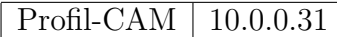

#### **Serwerownia 2:**

Profil-CAM 10.0.6.32

### <span id="page-28-2"></span>**3.2.2 System alarmowy**

#### **Apteka1 / Serwerownia:**

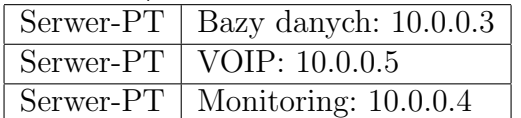

#### **Biuro / Serwerownia2:**

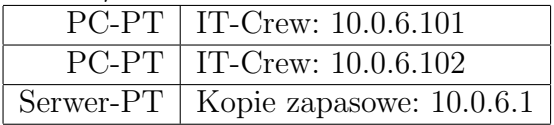

## <span id="page-28-3"></span>**3.3 Magazyn danych**

#### **Serwerownia:**

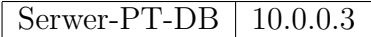

## <span id="page-29-0"></span>**3.4 System lojalnościowy**

#### **Apteka1..5:**

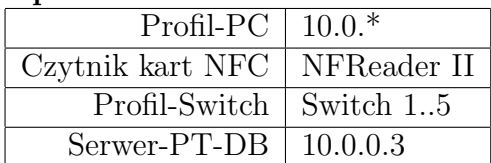

## <span id="page-29-1"></span>**3.5 Zarządzanie kadrami / Rachunkowość**

#### **Biuro / Księgowość:**

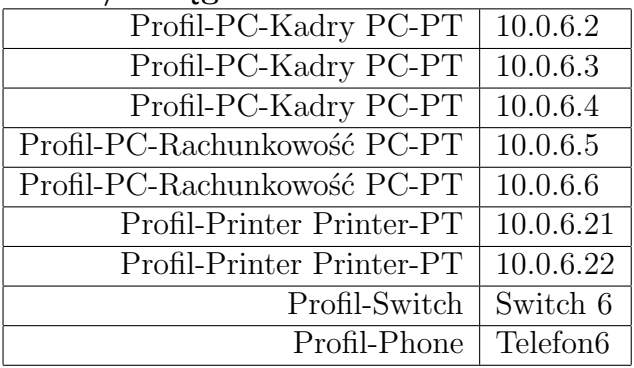

## <span id="page-29-2"></span>**3.6 System współpracy dla aptek**

### <span id="page-29-3"></span>**3.6.1 System zgłoszeniowy**

### **Apteka-1 (Apteka Matka):**

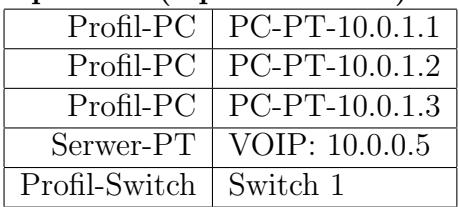

#### **Apteka-2:**

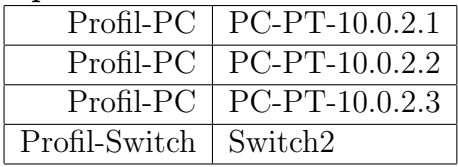

#### **Apteka-3:**

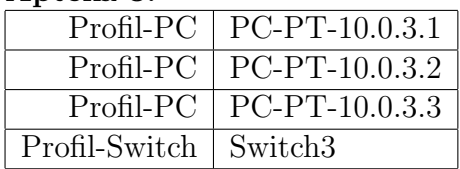

#### **Apteka-4:**

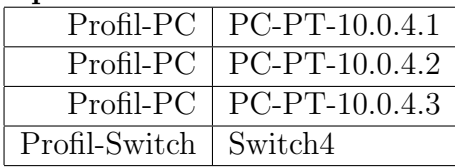

#### **Apteka-5:**

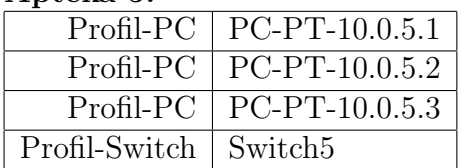

#### **Apteka1..5:**

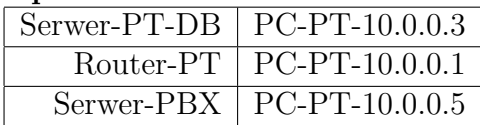

### <span id="page-30-0"></span>**3.6.2 System SIP**

#### **Apteka-1 (Apteka Matka):**

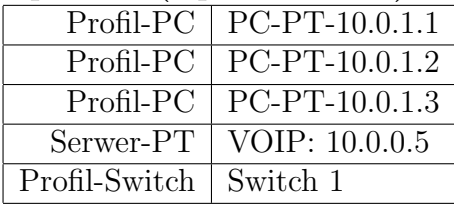

#### **Apteka-2:**

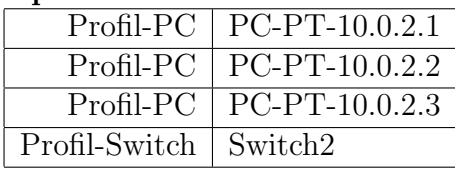

#### **Apteka-3:**

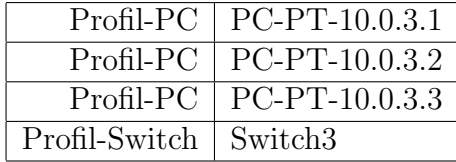

#### **Apteka-4:**

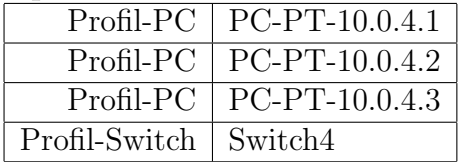

#### **Apteka-5:**

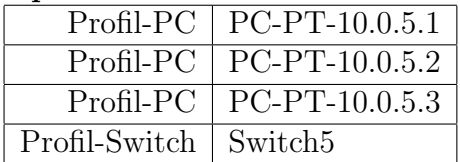

#### **Apteka1..5:**

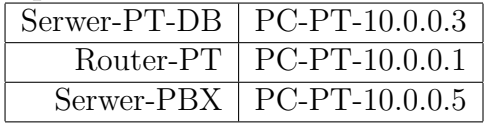

# <span id="page-31-0"></span>**Struktura systemu zarządzania**

### <span id="page-31-1"></span>**4.1 Obsługa klientów - stanowiska kasowe**

#### **Właściciel:**

• Kierownik apteki

#### **Administratorzy:**

- Administrator systemów przetwarzania danych osobowych
- Administrator zasobów sprzętowych

### <span id="page-31-2"></span>**4.2 System bezpieczeństwa**

#### **Właściciel:**

• Kierownik ds. bezpieczeństwa

#### **Administratorzy:**

- Administrator systemów przetwarzania danych osobowych
- Administrator zasobów sprzętowych

## <span id="page-31-3"></span>**4.3 Magazyn danych**

#### **Właściciel:**

• Kierownik apteki centralnej

#### **Administratorzy:**

- Administrator systemów przetwarzania danych osobowych
- Administrator zasobów sprzętowych

## <span id="page-32-0"></span>**4.4 System lojalnościowy**

#### **Właściciel:**

• Kierownik apteki centralnej

#### **Administratorzy:**

- Administrator systemów przetwarzania danych osobowych
- Administrator zasobów sprzętowych

## <span id="page-32-1"></span>**4.5 Zarządzanie kadrami**

#### **Właściciel:**

• Kierownik działu rachunkowości i kadr

#### **Administratorzy:**

- Administrator systemów przetwarzania danych osobowych
- Administrator zasobów sprzętowych

## <span id="page-32-2"></span>**4.6 Magazyn centralny**

#### **Właściciel:**

• Kierownik apteki centralnej

#### **Administratorzy:**

- Administrator systemów przetwarzania danych osobowych
- Administrator zasobów sprzętowych

## <span id="page-32-3"></span>**4.7 System współpracy dla aptek**

#### **Właściciel:**

• Kierownik ds. logistyki

#### **Administratorzy:**

- Administrator systemów przetwarzania danych osobowych
- Administrator zasobów sprzętowych

## <span id="page-33-0"></span>**4.8 Rachunkowość**

#### **Właściciel:**

• Kierownik działu rachunkowości i kadr

#### **Administratorzy:**

- Administrator systemów przetwarzania danych osobowych
- Administrator zasobów sprzętowych

## <span id="page-33-1"></span>**4.9 Administracja obiektów**

#### **Właściciel:**

• Kierownik ds. administracyjnych

#### **Administratorzy:**

- Pracownik techniczny
- Administrator zasobów sprzętowych

# <span id="page-34-0"></span>**Klasyfikacja informacji**

## <span id="page-34-1"></span>**5.1 Publiczne**

• Informacje jawne: najnowsze oferty, nagrody systemów lojalnościowych, promocje, informacje. Informacje o sieci aptek: godziny otwarcia, certyfikaty pracowników.

## <span id="page-34-2"></span>**5.2 Poufne**

- Przekazywanie wiadomości pomiędzy pracownikiem a klientem: pomoc merytoryczna / wskazówki dla klientów aptek, informacje o koncie indywidualnego systemu lojalnościowego, paragony, faktury, recepty
- Wiadomości przekazywanie pomiędzy pracownikami: system zgłaszania incydentów

## <span id="page-34-3"></span>**5.3 Tajne**

- Dane dotyczące hurtowni (dostawców leków)
- Rachunkowość firmy i pracowników

# **Klasyfikacja zasobów**

## **6.1 Oprogramowanie**

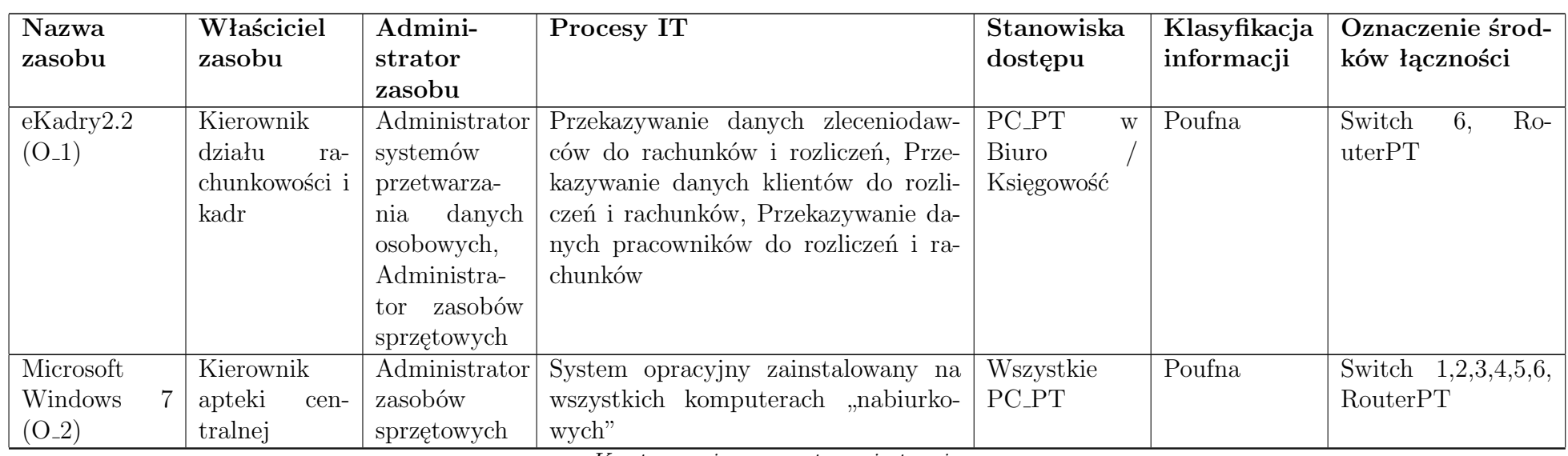

<span id="page-35-1"></span><span id="page-35-0"></span>*Kontynuacja na następnej stronie*

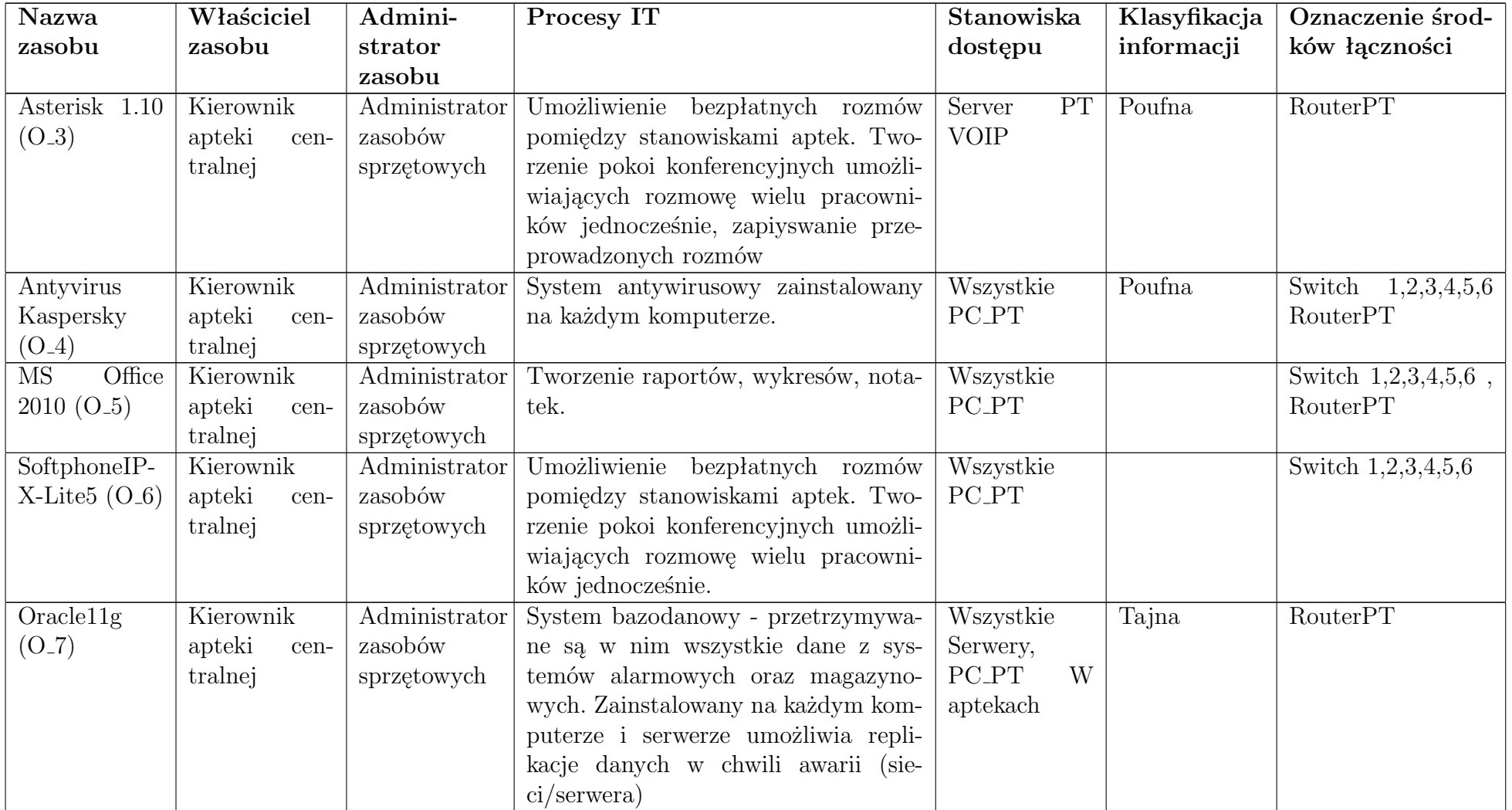

*Kontynuacja <sup>z</sup> poprzedniej strony*

*Kontynuacja na następnej stronie*

36

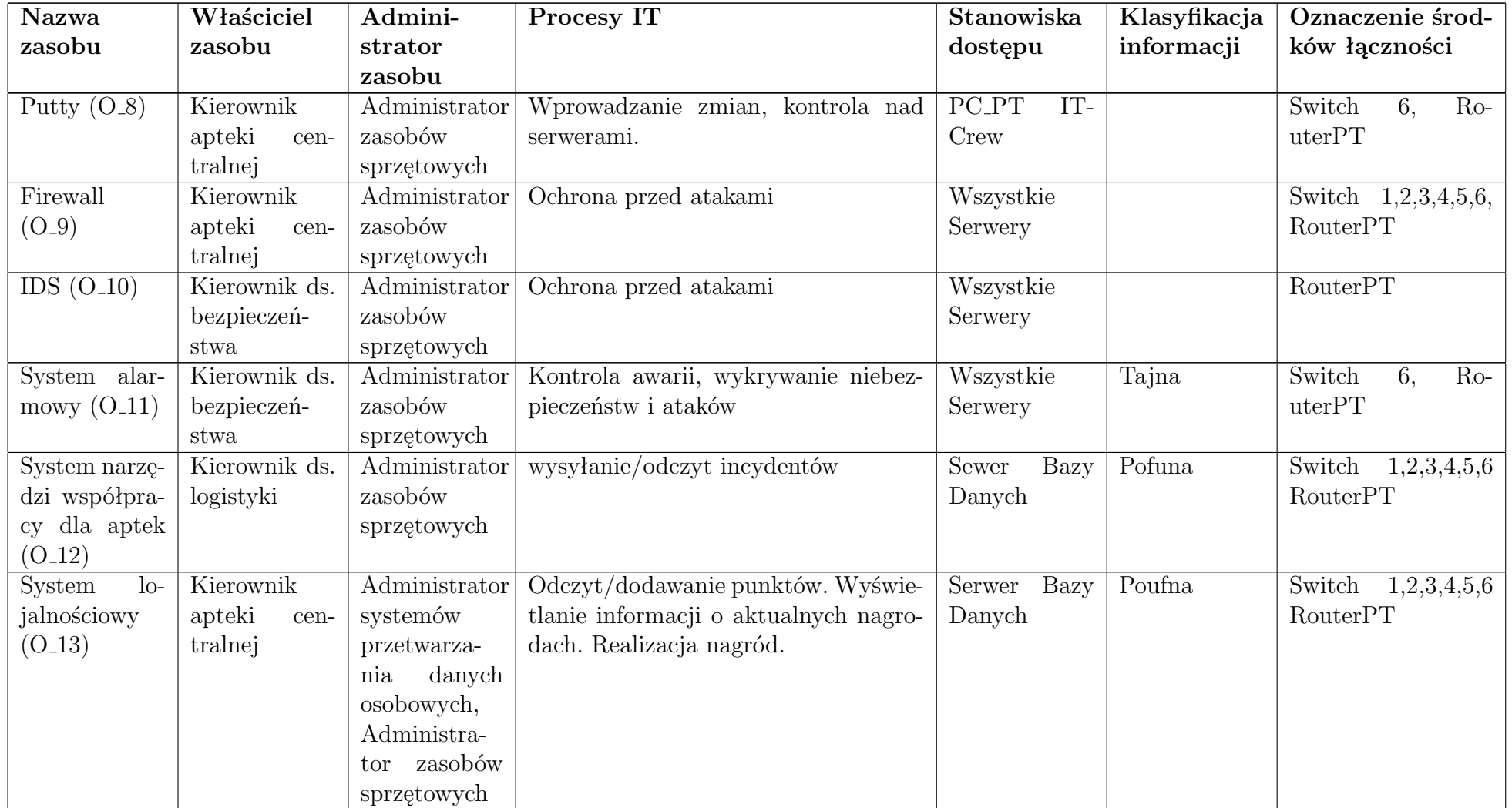

*Kontynuacja <sup>z</sup> poprzedniej strony*

*Kontynuacja na następnej stronie*

37

| <b>Nazwa</b>  | Właściciel     | Admini-       | Procesy IT                           | Stanowiska     | Klasyfikacja | Oznaczenie środ-      |
|---------------|----------------|---------------|--------------------------------------|----------------|--------------|-----------------------|
| zasobu        | zasobu         | strator       |                                      | dostepu        | informacji   | ków łączności         |
|               |                | zasobu        |                                      |                |              |                       |
| System<br>ma- | Kierownik      | Administrator | Sporządzanie raptorów w celu sprze-  | Serwer Bazy    | Poufna       | Switch<br>1,2,3,4,5,6 |
| gazynowy      | apteki<br>cen- | zasobów       | daży towarów w aptekach. Wyświetla-  | Danych         |              | RouterPT              |
| $(O_14)$      | tralnej        | sprzętowych   | nie aktualnego stanu magazynowego    |                |              |                       |
|               |                |               | aptek. Aktualizacja magazynu.        |                |              |                       |
| Debian        | Kierownik      | Administrator | System opracyjny zainstalowany na    | Wszystkie      | Poufna       | $Ro-$<br>Switch<br>6. |
| $(O_1 15)$    | apteki<br>cen- | zasobów       | każdym serwerze.                     | Serwery        |              | uterPT                |
|               | tralnej        | sprzętowych   |                                      |                |              |                       |
| Google Chro-  | Kierownik      | Administrator | Dostęp do narzędzi usługowych apteki | Wszystkie      | Jawna        | Switch<br>1,2,3,4,5,6 |
| me $(O_1 16)$ | apteki<br>cen- | zasobów       |                                      | <b>PC_PT</b>   |              | RouterPT              |
|               | tralnej        | sprzętowych   |                                      |                |              |                       |
| Apache Tom-   | Kierownik      | Administrator | Serwer dla narzędzi usługowych       | Bazy<br>Serwer | Poufna       | RouterPT              |
| cat $(O_17)$  | apteki<br>cen- | zasobów       |                                      | Danych         |              |                       |
|               | tralnej        | sprzętowych   |                                      |                |              |                       |

*Kontynuacja <sup>z</sup> poprzedniej strony*

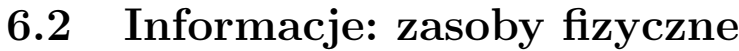

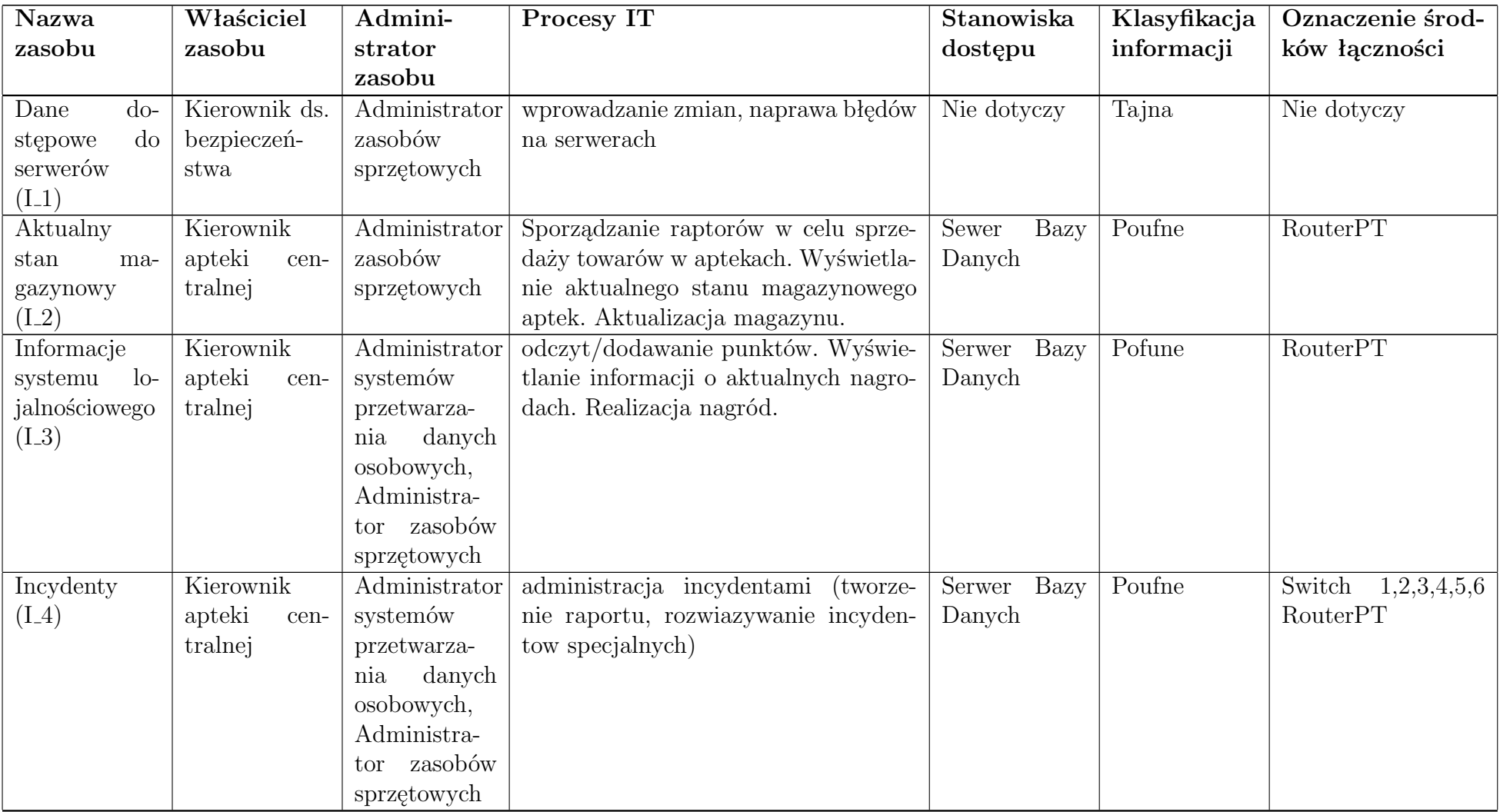

<span id="page-39-0"></span>*Kontynuacja na następnej stronie*

| Nazwa           | Właściciel     | Admini-       | Procesy IT                            | Stanowiska     | Klasyfikacja | Oznaczenie środ-      |
|-----------------|----------------|---------------|---------------------------------------|----------------|--------------|-----------------------|
| zasobu          | zasobu         | strator       |                                       | dostępu        | informacji   | ków łączności         |
|                 |                | zasobu        |                                       |                |              |                       |
| Alarmy $(I_5)$  | Kierownik ds.  | Administrator | Sporządzanie raprtów stanu technicz-  | Wszystkie      | Tajne        | 1,2,3,4,5,6<br>Switch |
|                 | bezpieczeń-    | zasobów       | nego aptek                            | Serwery        |              | RouterPT              |
|                 | stwa           | sprzętowych   |                                       |                |              |                       |
| Sprawozdania    | Kierownik      | Pracownik     | Aktualizacja hardware/software w ce-  | Serwer<br>Bazy | Poufne       | Switch<br>1,2,3,4,5,6 |
| $(L_6)$         | apteki<br>cen- |               | lu poprawy bezpieczeństwa działania   | Danych         |              | RouterPT              |
|                 | tralnej        |               | Aptek                                 |                |              |                       |
| Recepty $(I_7)$ | Kierownik      | Pracownik,    | Nie dotyczy                           | Nie dotyczy    | Poufne       | Nie dotyczy           |
|                 | apteki         | Administra-   |                                       |                |              |                       |
|                 |                | tor systemów  |                                       |                |              |                       |
|                 |                | przetwarza-   |                                       |                |              |                       |
|                 |                | danych<br>nia |                                       |                |              |                       |
|                 |                | osobowych     |                                       |                |              |                       |
| Backupy $(I_8)$ | Kierownik ds.  | Administrator | Przywracanie systemu w przypadku      | Serwer<br>Bazy | Tajne        | Switch 6 RouterPT     |
|                 | bezpieczeń-    | zasobów       | awarii                                | Danych, Ser-   |              |                       |
|                 | stwa           | sprzętowych   |                                       | wer Backup     |              |                       |
| Nagrania        | Kierownik ds.  | Administrator | Miesięczne kasowanie danych, które są | Serwer nagra-  | Tajne        | Switch 1,2,3,4,5,6    |
| $(I_9)$         | bezpieczeń-    | zasobów       | niepotrzebne. Selekcja nagrań doty-   | niowy          |              |                       |
|                 | stwa           | sprzętowych   | cząca nadużyc w sieci aptek zgłoszona |                |              |                       |
|                 |                |               | wcześniej przed usunięciem miesięcz-  |                |              |                       |
|                 |                |               | nym                                   |                |              |                       |

*Kontynuacja <sup>z</sup> poprzedniej strony*

# **6.3 Urządzenia usługowe**

<span id="page-41-0"></span>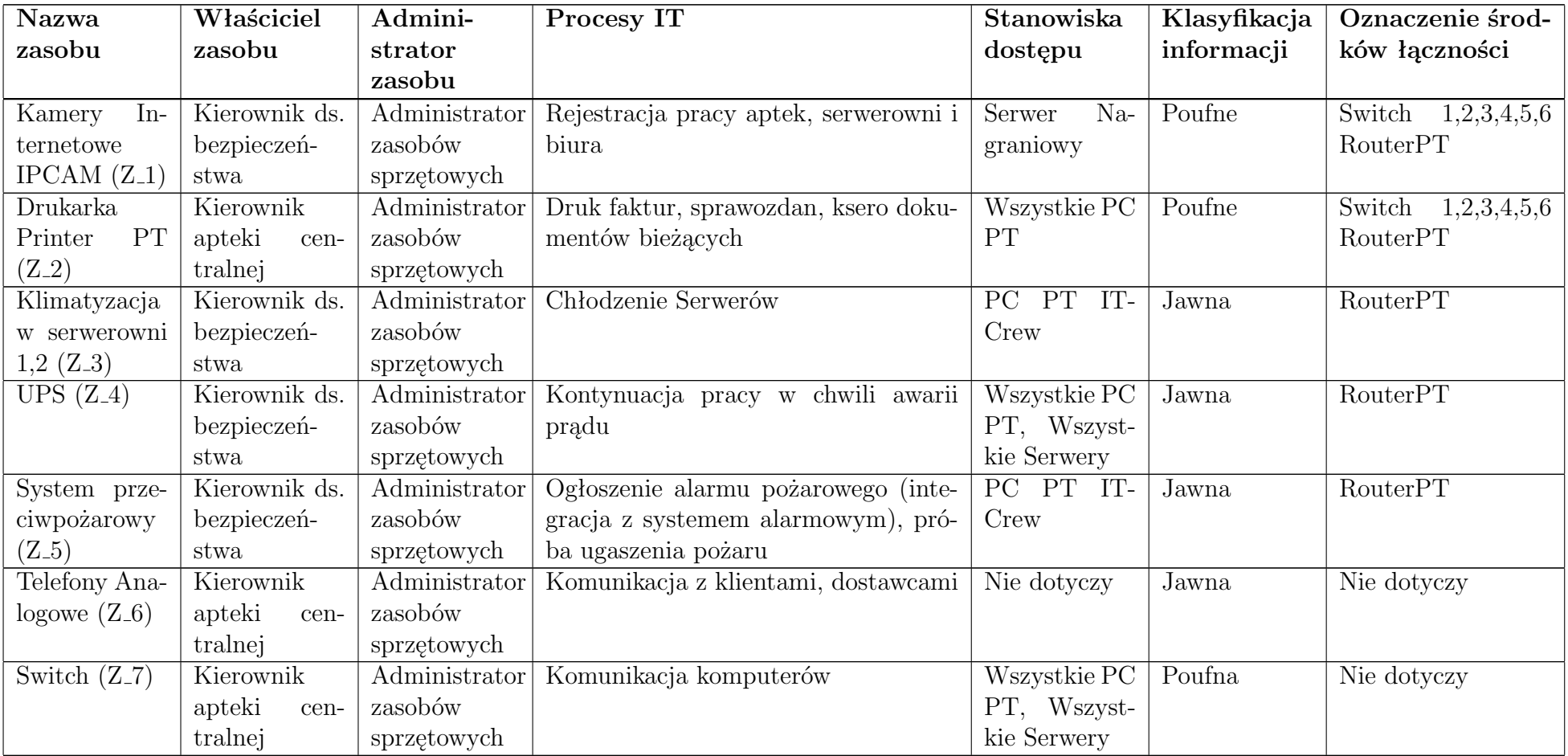

# **6.4 Sprzęt**

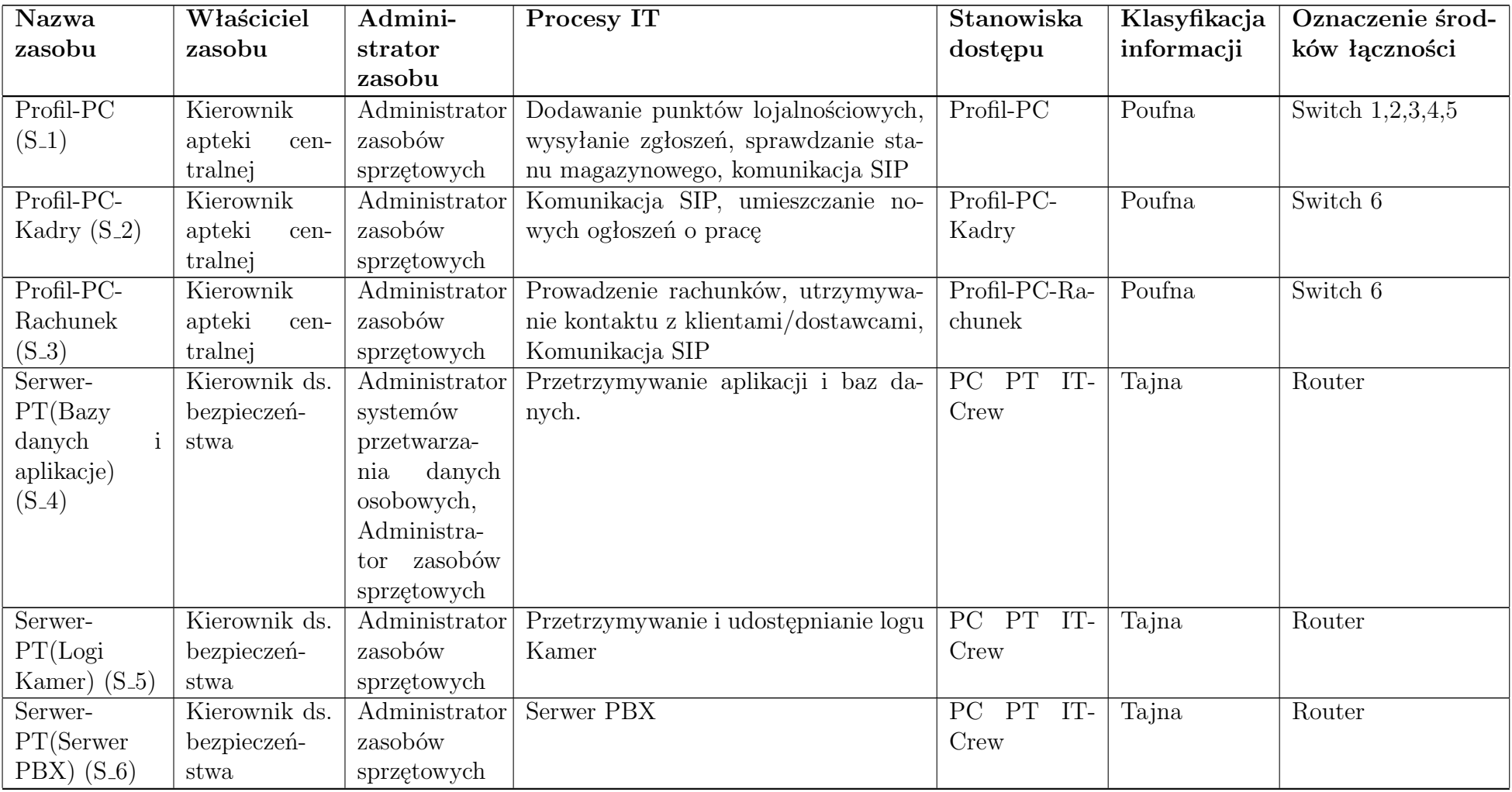

<span id="page-42-0"></span>*Kontynuacja na następnej stronie*

| <b>Nazwa</b>                       | Właściciel     | Admini-        | Procesy IT                            | Stanowiska          | Klasyfikacja | Oznaczenie środ- |
|------------------------------------|----------------|----------------|---------------------------------------|---------------------|--------------|------------------|
| zasobu                             | zasobu         | strator        |                                       | dostępu             | informacji   | ków łączności    |
|                                    |                | zasobu         |                                       |                     |              |                  |
| Serwer-PT                          | Kierownik ds.  | Administrator  | Tworzenie kopii zapasowej systemów    | PT IT-<br>$\rm{PC}$ | Tajna        | Switch 6         |
| Kopie zapaso-                      | bezpieczeń-    | systemów       |                                       | Crew                |              |                  |
| we) $(S_7)$                        | stwa           | przetwarza-    |                                       |                     |              |                  |
|                                    |                | danych<br>nia  |                                       |                     |              |                  |
|                                    |                | osobowych,     |                                       |                     |              |                  |
|                                    |                | Administra-    |                                       |                     |              |                  |
|                                    |                | zasobów<br>tor |                                       |                     |              |                  |
|                                    |                | sprzętowych    |                                       |                     |              |                  |
| $\overline{\text{Profit}}$ -PC IT- | Kierownik      | Administrator  | Monitorowanie stanu sprzętu, aktuali- | PT IT-<br>PC        | Poufna       | Switch 6         |
| $Crew(S_8)$                        | apteki<br>cen- | zasobów        | zacje oprogramowania, ragowanie na    | Crew                |              |                  |
|                                    | tralnej        | sprzętowych    | zgłoszenia                            |                     |              |                  |

*Kontynuacja <sup>z</sup> poprzedniej strony*

# **Spis rysunków**

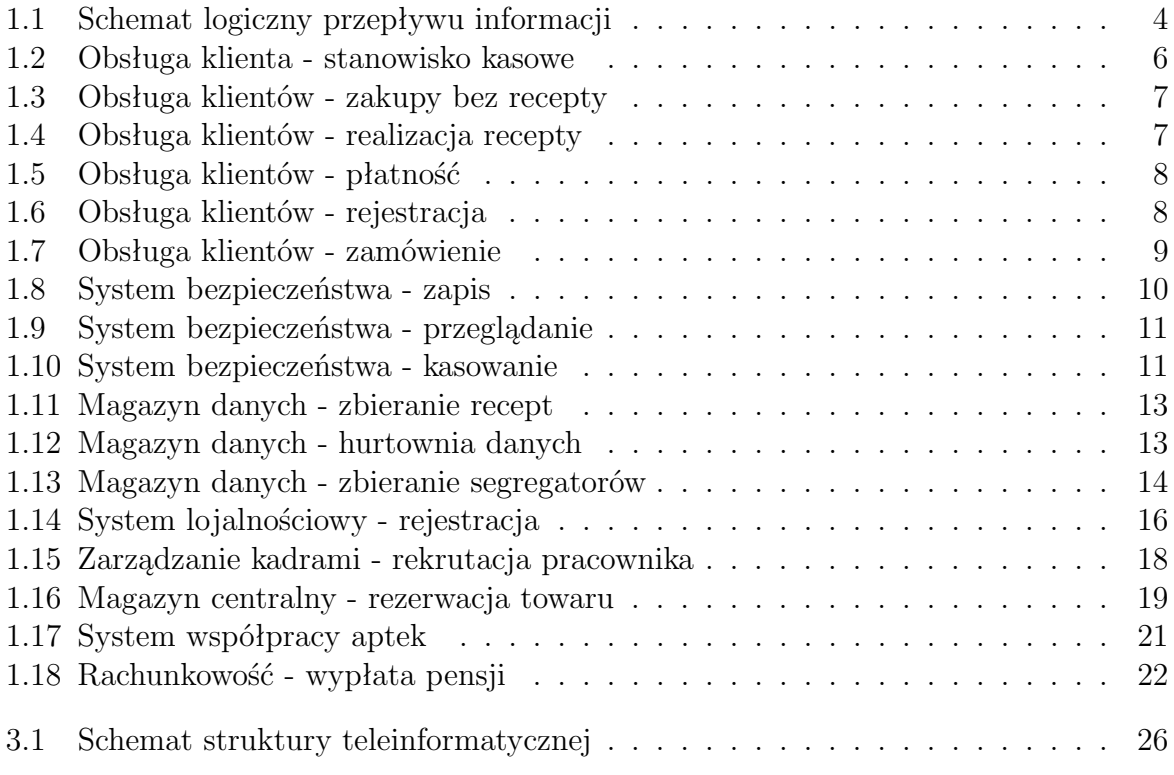